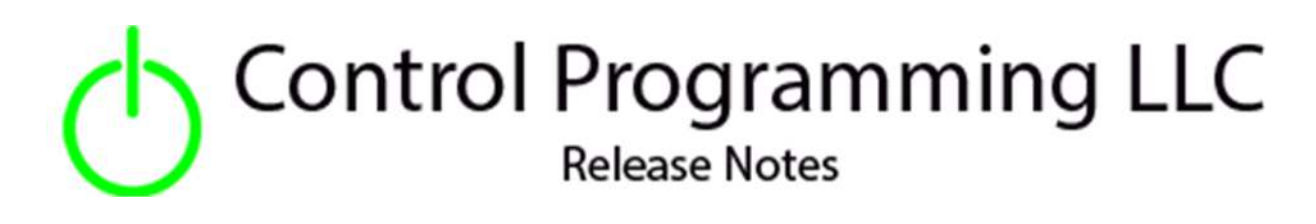

UI Tiles – Control Programming LLC - Blinds - Cloud version 4.000

#### Extension

This release note is for the CPLLC UI Tile Blinds Extension. This extension is for UI purposes only and must be "wired" to the actual hardware control.

## Notes and Recommendations

Drivers->UI Tiles->Control Programming LLC->Blinds

## System Requirements and Dependencies

- Crestron Home v4.000
- This extension requires that the License Manager (https://cpllc.net/product/license-manager/) also be installed on the processor

# Operation Installation/Upgrade Instructions

#### Installer Options

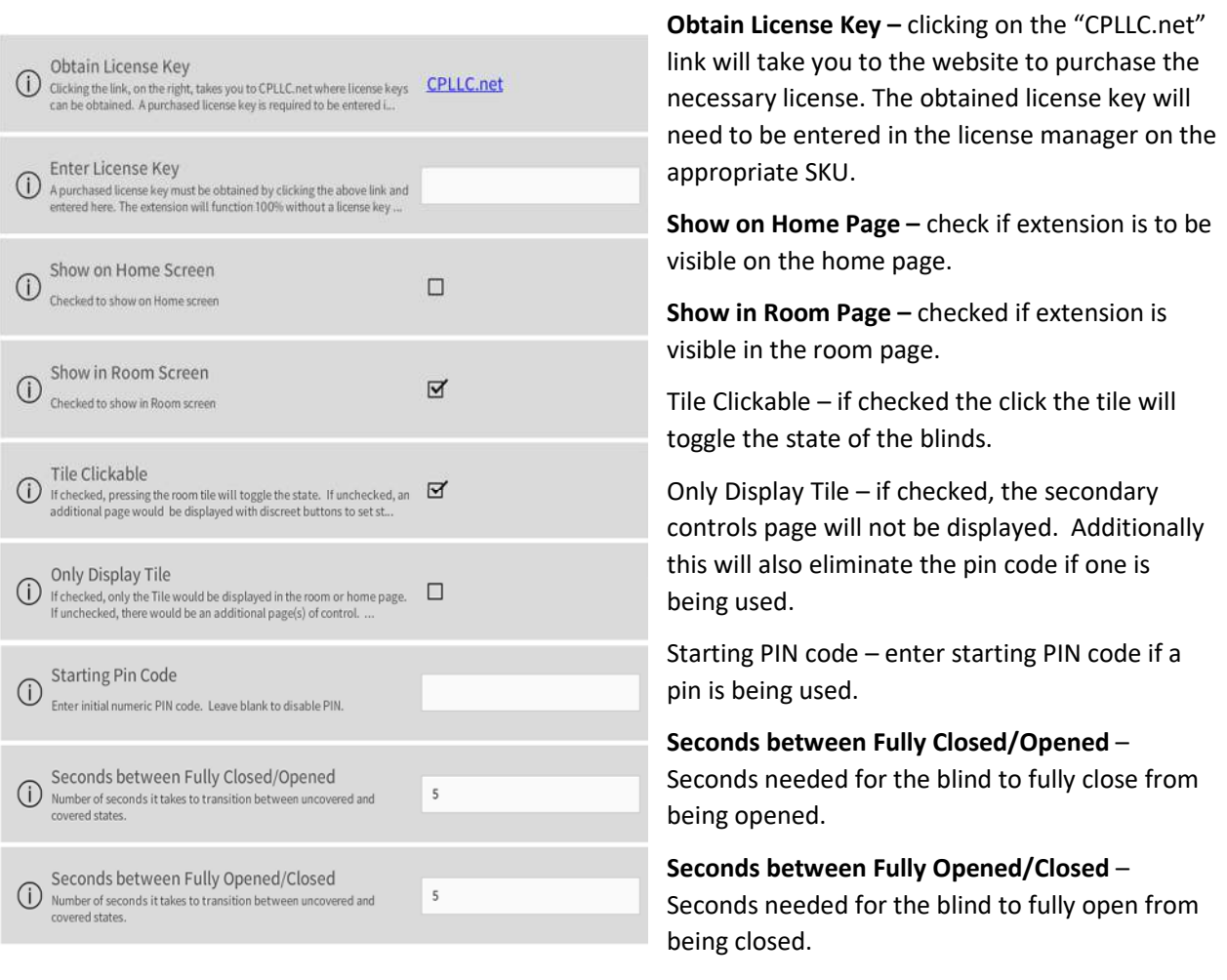

#### **Actions**

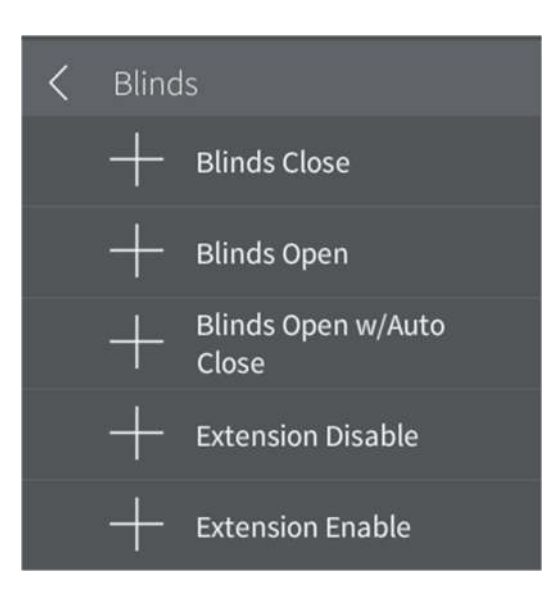

**Blinds Close –** Close the blinds. **Blinds Open –** Open the blinds. **Blinds Open w/Auto Close –** Allows the installer to setup an automatic closure feature after a define number of minutes. Extension Disable – Disable the extension. Extension Enable – Enable the extension.

#### **Events**

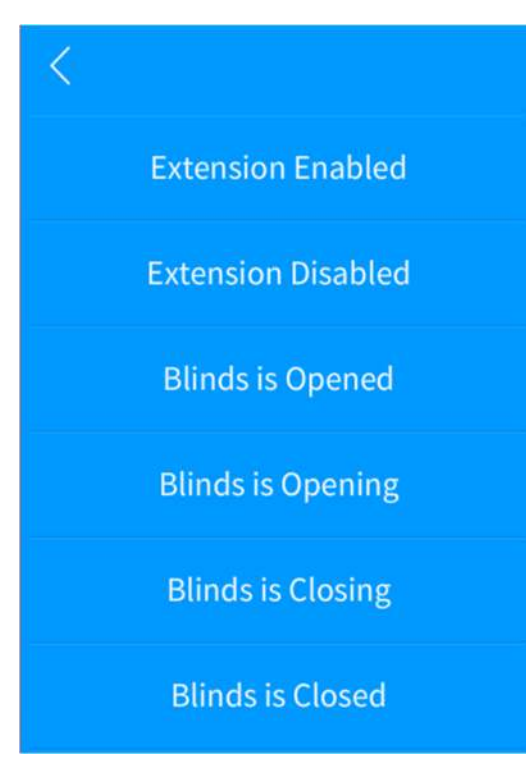

**Extension Enabled** - enable normal extension functions. **Extension Disabled** – disable normal extension functions. **Blinds Opening –** blinds are starting to open. **Blinds Opened –** blinds are opened. **Blinds Closing –** blinds are starting to close. **Blinds Closed –** blinds are closed.

### End-User Experience

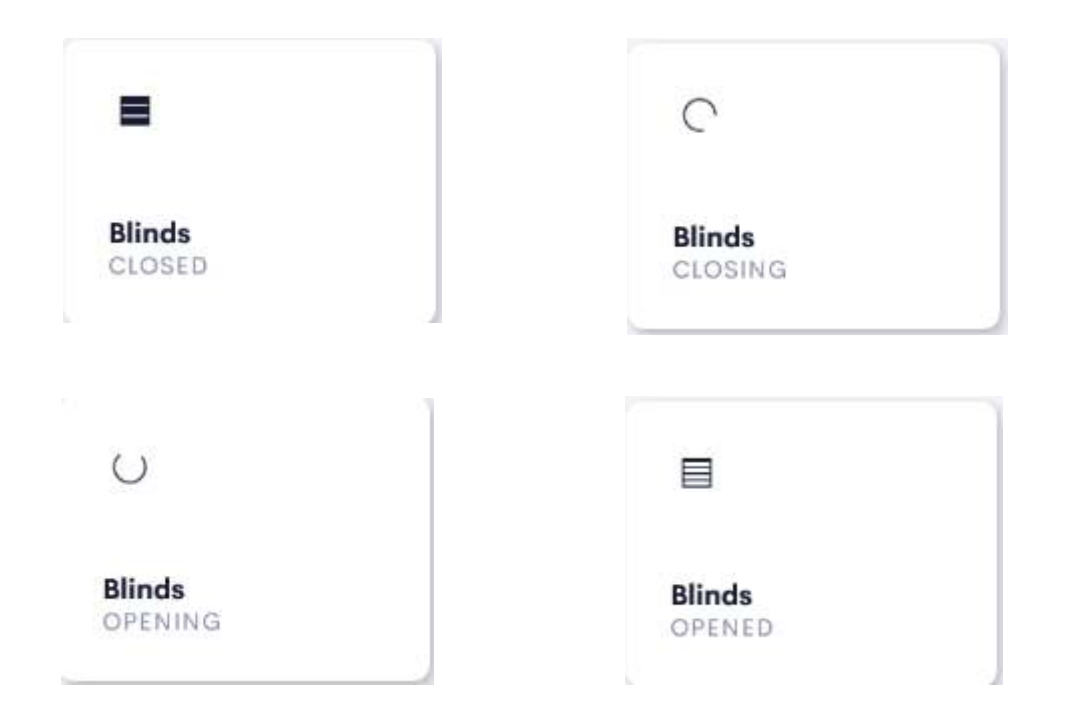

The above 4 images show the feedback as the blinds goes from being opened, closed, opening, and closing. Opening and closing states will show a spinning circle for the number of seconds defined in the installer options.

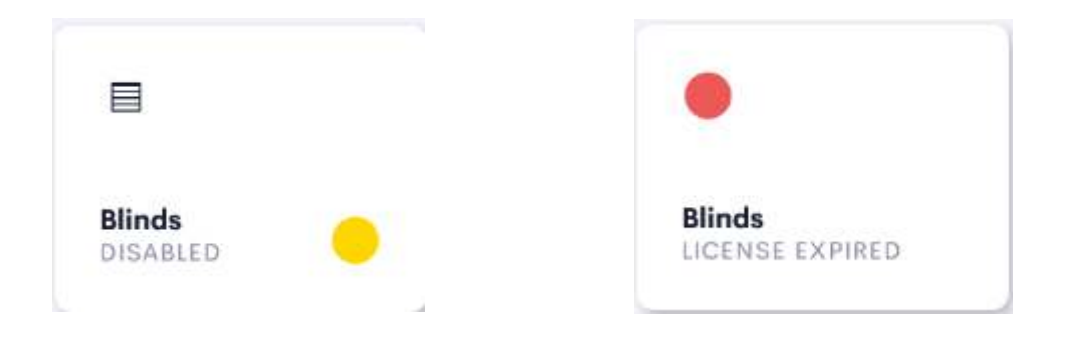

The left image shows feedback is the extension has been disabled. The right image shows the feedback when the license has expired.

### Limitations/Known Issues

No know limitations or issues

### Supported Features

• Not applicable

## Test Environment

- CP4-R and MC4-R
- Crestron Home v4.000

#### Contact Information

- Company: Control Programming LLC
- Author: Randy Johnson
- Email: randy@CPLLC.net
- Website: https://cpllc.net
- License Key: https://cpllc.net/product/ui-tile-blinds/

#### Version History

2024-02-21 4.000

Convert to the new OS4 SDK

2023-04-04 2.00.006

Added required CCD SDK JSON fields

2022-07-29 2.00.001

**•** Initial Release

## Licensing and Copyright Information

2022-2023 and all following years © Control Programming LLC, all rights reserved